## **5 Steps To** "Downloading the App"

## **AstroWave User**

Navigate to our website [www.blast.astrowave.com.au](http://www.astrowave.com.au/)

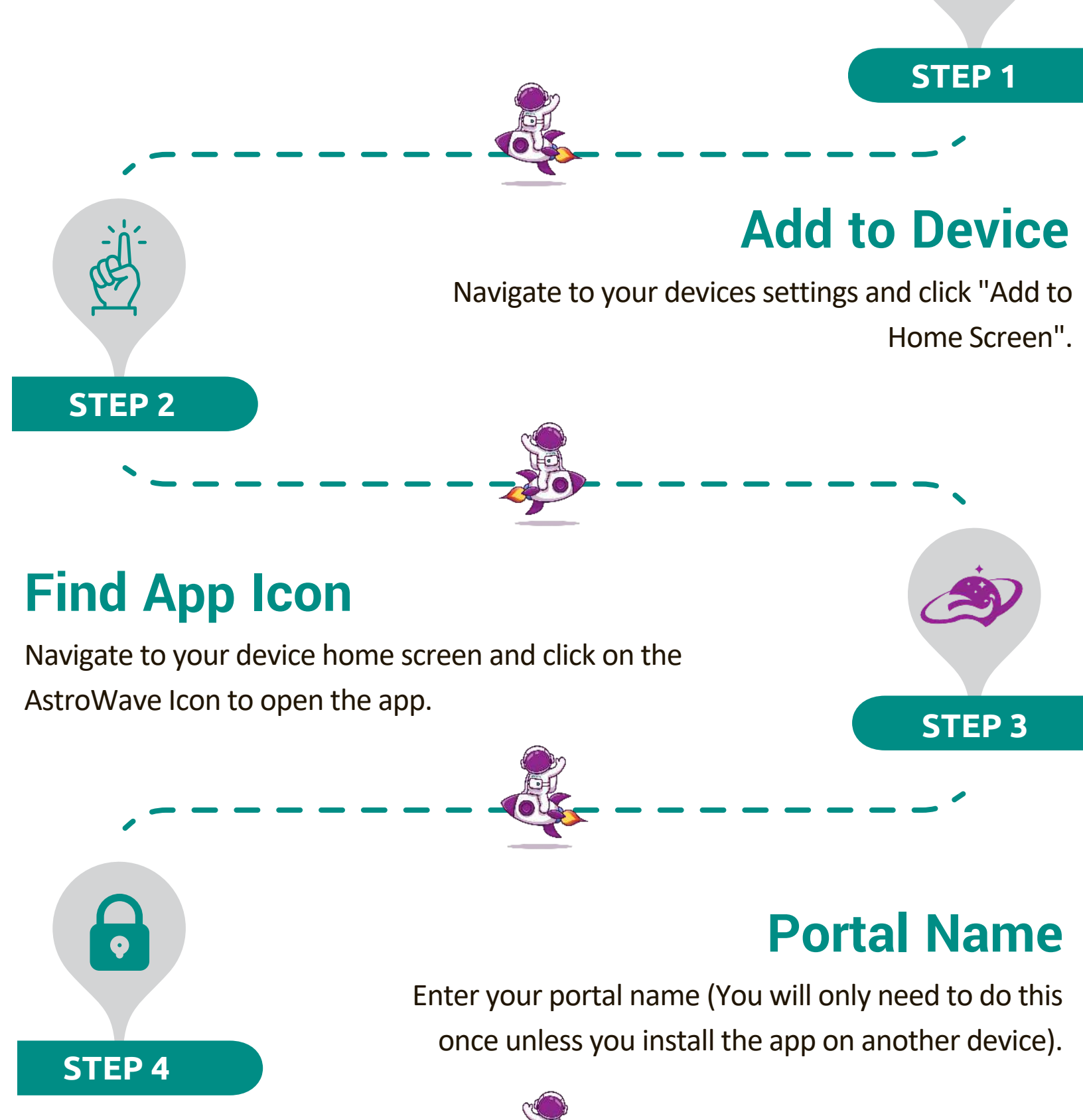

## **Login**

Login using your email address and password (Either temporary one supplied or updated one you created).

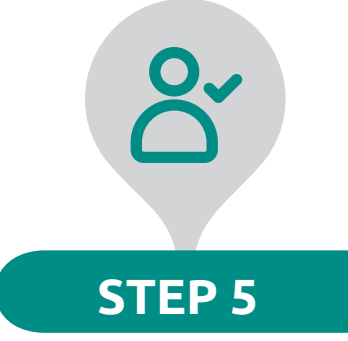

**ASTRSWAVE** 

www.astrowave.com.au